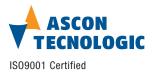

### Ascon Tecnologic S.r.l.

via Indipendenza 56, 27029 - Vigevano (PV), Italia Tel.: +39 0381 69871, Fax: +39 0381 698730 www.ascontecnologic.com

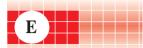

mod. IO-CB/DO-32TS-00

M.U. 10-CB/D0-32TS-2/07.07 Cod. J30-478-1AD0-32TS E

# User manual

# Contents

- Characteristics
   Functional Block Diagram
- PDOs used by the module
- Hardware Set-up
- Parameter configuration
- Commands
- Emergency messages
- Parameter Store/Restore
- Object Dictionary

# **APPLICABLE STANDARDS**

The D0-32TS module is suited for the CiA DS301 protocol [1] and implements the CiA DS 401 standard Device Profile [2].

| Characteristics                                        |                    |  |  |  |  |  |
|--------------------------------------------------------|--------------------|--|--|--|--|--|
| Technical data                                         |                    |  |  |  |  |  |
| Number of channels<br>Polarity (high side)             | 32<br>Source (PNP) |  |  |  |  |  |
| Output voltage                                         | 24 Vdc (nominal)   |  |  |  |  |  |
| Output current<br>Total continuous output current max. | 0.5 A<br>16 A      |  |  |  |  |  |
| ON/OFF delay                                           | <5 ms              |  |  |  |  |  |

| General                |                             |        |  |  |  |  |  |  |
|------------------------|-----------------------------|--------|--|--|--|--|--|--|
| 3 way isolation        | Channel to Channel          | No     |  |  |  |  |  |  |
| -                      | Channel to Logic            | 800 Vp |  |  |  |  |  |  |
|                        | Logic to Serial Bus         | 800 Vp |  |  |  |  |  |  |
|                        | Power Supply to Logic       | 800 Vp |  |  |  |  |  |  |
| Power supply           | 24 Vdc; -15+25%             |        |  |  |  |  |  |  |
| Power consuption       | 3 W                         |        |  |  |  |  |  |  |
| Overvoltage protection | 40 Vdc                      |        |  |  |  |  |  |  |
| Dimensions             | L: 152; H: 110; W: 65       |        |  |  |  |  |  |  |
| Weight                 | 350 g                       |        |  |  |  |  |  |  |
| Safety regulations     | Isolation class II (50Vrms) |        |  |  |  |  |  |  |
| EN61010-1              | Installation cathegory II   |        |  |  |  |  |  |  |
|                        | Pollution degree 2          |        |  |  |  |  |  |  |
| CE marking             | EN61131-2                   |        |  |  |  |  |  |  |
|                        | 3 way isolation             |        |  |  |  |  |  |  |

diagram

| S   | Logic  | channels<br>1 - 16            |
|-----|--------|-------------------------------|
| ver | supply | Output<br>channels<br>17 - 32 |

800Vp

Po

| Environment    |                           |                            |  |  |  |  |  |
|----------------|---------------------------|----------------------------|--|--|--|--|--|
|                | Operating                 | Storage                    |  |  |  |  |  |
| Temperature    | -10+65°C                  | -40+85°C                   |  |  |  |  |  |
| Relative       | 595% non condensing       | 595% non condensing        |  |  |  |  |  |
| Humidity       | Appropriate measures must | For a short period, slight |  |  |  |  |  |
|                | be taken against humidity | condensation may appear    |  |  |  |  |  |
|                | >85%                      | on the housing             |  |  |  |  |  |
| Mounting       | Vertical, free air        | -                          |  |  |  |  |  |
| Protection     | IP20                      |                            |  |  |  |  |  |
| Vibrations     | 1057Hz 0.0375mm           |                            |  |  |  |  |  |
| (3 axes)       | 57150Hz 0.5g              |                            |  |  |  |  |  |
| Shock (3 axes) | 15g, 11ms half sine       |                            |  |  |  |  |  |

# CANopen I/O module 32 Digital Outputs mod. IO-CB/DO-32TS

# 32 digital outputs

Each of the output terminals can be programmed as standard optoisolated output with polarity control and filtering

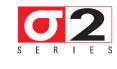

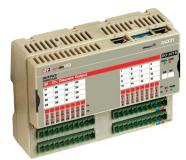

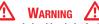

- The product described in this manual should only be installed, operated and maintained by qualified application programmers and software engineers who are familiar with automation safety concepts and applicable national standards.
- safety concepts and applicable national standards.
  2) This product supports the Parameter defaults indicated by CiA standards, in addition, some parameters have a factory set (value present in the module when comes from the factory). The default values can be loaded with the restore command, but after the restore, factory set values are lost.

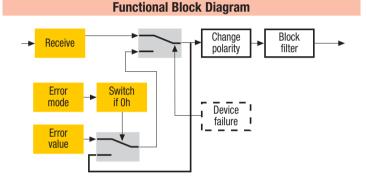

# PDOs used by the module

| <b>RPD0</b> | Properties                                      | Mapped objects | Index | Sub-index |
|-------------|-------------------------------------------------|----------------|-------|-----------|
| RPDO 1      | COBID: 200h+ NodeID<br>Transmission Type: 01h * | DigOutput 8_1  | 6200h | 01h       |
|             |                                                 | DigOutput 8_2  | 6200h | 02h       |
|             |                                                 | DigOutput 8_3  | 6200h | 03h       |
|             |                                                 | DigOutput 8_4  | 6200h | 04h       |

Note: \* The Transmission Type is configurable:

01h is the factory set (value present in the modules when come from the factory); FFh is the default value.

### **Hardware Set-up**

### Hexadecimal rotary switches, service and I/O LEDs

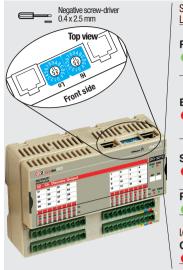

| Service<br>LEDs | Statu        | IS      | Meaning                   |  |  |
|-----------------|--------------|---------|---------------------------|--|--|
|                 | ON           |         | Operational               |  |  |
| RUN             | Blink        | ing     | Pre-operational (CANopen) |  |  |
| •               | Singl        | e flash | STOPPED                   |  |  |
|                 | 0FF          |         | Device in RESET state     |  |  |
|                 | ON           |         | BUS OFF                   |  |  |
|                 | Singl        | e flash | Warning limit reached     |  |  |
| ERR             | Double flash |         | Error Control Event       |  |  |
| •               | Triple       | e flash | Sync Error (CANopen)      |  |  |
|                 | 0FF          |         | No error. Device working  |  |  |
|                 | ON           |         | DIAG Error                |  |  |
| ST              | Blink        | ing     | INIT and DIAG running     |  |  |
| •               | Singl        | e flash | Baud rate setting         |  |  |
|                 | 0FF          |         | Module OK and ready       |  |  |
| PWR             | ON           |         | Module Power Supply ON    |  |  |
|                 | 0FF          |         | Module Power Supply OFF   |  |  |
|                 |              |         |                           |  |  |
| I/O LED         |              | Status  |                           |  |  |
| OUT 1           | 32           | ON      | Output active             |  |  |
|                 |              |         | Output inactive           |  |  |

### Bit Rate and Node ID configuration

| Bit rate  |                   |                 |   | Node         | D            |                      |
|-----------|-------------------|-----------------|---|--------------|--------------|----------------------|
| Lo switch | Baud rate<br>kbps | Bus length<br>m |   | Hi<br>switch | Lo<br>switch | Valid ID Node        |
| 1         | 20                | 2500            | _ | 0            | 1            | 01h (address 1)      |
| 2         | 50                | 1000            | _ | 0            | 2            | 02h (address 2)      |
| 3         | 100               | 500             | _ | $\downarrow$ | $\downarrow$ | $\checkmark$         |
| 4         | 125               | 500             | _ | 7            | F            | 7Fh (address 127D) * |
| 5         | 250               | 250             | _ |              |              |                      |
| 6 *       | 500               | 100             | _ |              |              |                      |
| 7         | 800               | 50              | _ |              |              |                      |
| 8         | 1000              | 25              | _ | Notes:       | * Defa       | ult value            |
|           |                   |                 |   |              |              |                      |

### Procedure for Node ID and Bit Rate configuration

The HI and LO hexadecimal rotary swithches set the module's Bit Rate and CAN Node ID. During the configuration, the module must be off line and the CAN bus must be physically disconnected.

- To configure the module, follow the procedure:
- 1 Turn the Power OFF
- Set the HI switch to "F" 2
- 3 Select the desired Bit Rate value by setting the LO switch following the table (e.g. "8" for 1 Mbps)
- Turn the Power ON 4
- Shift the HI switch to "E" (all the module service LEDs should flash) 5
- Turn the Power OFF. Now configure Node ID 6
- 7 Set the HI and LO switches to the desired valid Node ID following the table
- 8 Turn the Power ON.

Alternatively, at step 7 set the value 00h. Then, at the next Power ON, the last valid stored value will be resumed as Node ID.

Default values: Bit Rate = 20 kbps. Node ID = 127D

Factory set values: Bit Rate = 500 kbps, Node ID = 127D

### **Parameter configuration**

### **Configuring the Output Channels**

The Output functional block diagram is consistent with the standard profile CiA DS401 [2].

# Index 6200h – Write Output 8-bit

- This object writes a group of 8 outputs:
- 1 = output active. 1 =output not active.

The output signalling from a CAN message is processed first. Two preprocess items are performed:

Polarisation Index 6202h – Polarity Output 8-bit

This object defines the polarity of a group of 8 output lines. Output polarity can be inverted individually:

1 = output inverted, 0 =output not inverted.

If the object is not supported, the device behaves according to the default value.

# • Masking Index 6208h - Filter Mask Output 8-bit

This object defines an additional output filter mask configurable for 4 outputs. 1 = output is set to the received output value

0 = do not care, the received output value is neglected for the corresponding output channel and the old output value is kept.

If the object is not supported, the device behaves according to the default value.

#### Error mode

In error mode, the outputs behave according to the following two entries: Index 6206h – Error Mode Output 8-bit:

This object indicates, whether an output is set to a pre-defined error value (see 6207h object) in the event of an internal device failure or of a 'Stop Remote Node' status.

1 = output value takes the pre-defined condition specified in object 6207h 0 = output value is kept if an error occurs

#### Index 6207h – Error Value Output 8-bit:

On condition that the corresponding Error Mode is active, device failures set the outputs to the value configured by this object.

- 0 = Output is set to '0' in case of fault, if object 6206h is enabled
- 1 = Output is set to '1' in case of fault, if object 6206h is enabled.

# **Commands**

### Index 200Ch - Operating mode:

the device has its own internal state machine. It is possible to move through this by sending appropriate values to the Index 200Ch, following the table below.

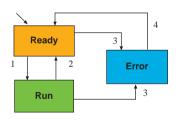

|      | Operating<br>mode value | Storage                                                                 |
|------|-------------------------|-------------------------------------------------------------------------|
| Init | -                       | At Power-Up, the Device is in the "ready" state.                        |
|      |                         | Transition 1 is also executed if Index 200Ch - Operating                |
|      |                         | Mode contains the default value 1                                       |
| 1    | 01h                     | Operating mode "RUN" is activated                                       |
|      |                         | Return to the initialisation "ready" state.                             |
| 2    | 00h                     | The transition is performed:                                            |
| 2    |                         | <ul> <li>following an operator's command</li> </ul>                     |
|      |                         | The "error" state is automatically assigned by the device               |
| 3    | FFh                     | (and the operating mode value is read only) when:                       |
|      |                         | <ul> <li>an attempt is made to execute an unexpected command</li> </ul> |
|      |                         | This value causes an exit from the "error" state, after                 |
| 4    | 00h                     | the error condition is acknowledged. The only transition                |
|      |                         | is to the "ready" state                                                 |

### **Emergency messages**

The module automatically sends emergency messages including error codes. The communication errors are descrided in CiA DS301 [1]. The error codes are expressed as a DEVICE SPECIFIC ERROR type of code, one for each channel: 0xFF01 for channel 1 and 0xFF02 for channel 2. The codes indicating a specific condition are also inserted, following the table below:

| Error code | Error                                                                                                    |                                                                          |     |     |     |     |     |     |  |
|------------|----------------------------------------------------------------------------------------------------|--------------------------------------------------------------------------|-----|-----|-----|-----|-----|-----|--|
| 000000000  |                                                                                                    | <b>No error</b> –This code is generated when exiting an error contidion, |     |     |     |     |     |     |  |
| 00000000   | to notify the end of one of the error states<br><b>Error Wrong Command</b> – An attempt to execute a command from an<br>illegal state |                                                                          |     |     |     |     |     |     |  |
| _          | 0                                                                                                    | 1                                                                        | 2   | 3   | 4   | 5   | 6   | 7   |  |
| Emergency  | 01h                                                                                                    | FFh                                                                      | 21h | 00h | 00h | 00h | 00h | 0yh |  |
| Message    | COB - ID = [entry 1014h] + NodelD                                                                                                    |                                                                          |     |     |     |     |     |     |  |

Error code

### **Parameter Store/Restore**

This module allows parameters to be saved in a non volatile memory. In order to avoid storing parameters by mistake, storage is only executed when a specific signature is written to the appropriate subindex. The signature is "save".

Similarly, the default values of parameters, according to the communication or device profile, are restored. On receipt of the correct signature in the appropriate subindex, the device restores the default parameters and then confirms the SDO transmission. The signature is "load".

The new configuration becomes active after a reset, i.e. after a "Power

OFF/Power ON cycle" or an NMT "Reset Node" message.

| Byte                     | 0                        | 1   | 2   | 3   | 4   | 5   | 6   | 7   |  |
|--------------------------|--------------------------|-----|-----|-----|-----|-----|-----|-----|--|
| Store                    | 22h                      | 10h | 10h | 01h | 73h | 61h | 76h | 65h |  |
| Parameter                |                          |     |     |     | S   | а   | v   | е   |  |
| COB - ID = 600h + NodelD |                          |     |     |     |     |     |     |     |  |
| Restore                  | 22h                      | 11h | 10h | 01h | 6Ch | 6Fh | 61h | 64h |  |
| Parameter                |                          |     |     |     | I   | 0   | а   | d   |  |
|                          | COB - ID = 600h + NodelD |     |     |     |     |     |     |     |  |

**SDO Messages** 

The entries of a device Object Dictionary are accessed trough SDO (Service Data Object) messages. The basic SDO messages are as follows, as based on the Client – Server request and response model:

| Byte           | 0                        | 1                        | 2   | 3         | 4 | 5    | 6     | 7 |  |
|----------------|--------------------------|--------------------------|-----|-----------|---|------|-------|---|--|
| Read request   | 40h                      | Inc                      | lex | Sub-Index |   | Rese | erved |   |  |
| neau request   |                          | COB - ID = 600h + NodeID |     |           |   |      |       |   |  |
| Read response  | 4xh *                    | Inc                      | lex | Sub-Index |   | Da   | ita   |   |  |
| neau response  |                          | COB - ID = 580h + NodelD |     |           |   |      |       |   |  |
| Write request  | 22h                      | Inc                      | lex | Sub-Index |   | Da   | ita   |   |  |
| White request  |                          | COB - ID = 600h + NodeID |     |           |   |      |       |   |  |
| Write response | 60h                      | Inc                      | lex | Sub-Index |   | Rese | erved |   |  |
| write response | COB - ID = 580h + NodelD |                          |     |           |   |      |       |   |  |

This code is type dependant.

Please refer to the CIA DS301 Profile for more details.

# **Reference documents**

List of CiA documents to which the user should refer

- [1] CiA DS301 CANopen Application Layer and Communication Profile
- [2] CiA DS401 CANopen Device Profile for generic I/O Modules

### **Accessories, Spare Parts and Warranty**

Power Supply 75W 24Vdc 3A Power Supply 120W 24Vdc 5A Additional Terminal Block 2x11 Female Plug 11 Screw clamp Female Plug 11 Spring clamp RJ45 terminated cable 14cm RJ45 terminated cable 22cm CAN termination Adapter

AP-S2/AL-DR75-24 AP-S2/AL-DR120-24 AP-S2/TB-211-1 AP-S2/SPINA-V11 AP-S2/SPINA-M11 AP-S2/L0CAL-BUS76 AP-S2/L0CAL-BUS152 AP-S2/TERM-CAN

Warranty: 3 years excluding defects due to improper use

# **Object Dictionary (with default values)**

In order to configure the module, it is necessary to connect it to a PC with the CAN interface and the superivisory software installed. The configuration can be obtained by writing the desired values to the module's variables listed in the Object Dictionary.

# **Object Dictionary structure**

| opje  | CUDI       | cuonar     | y structure                             |                    |                   |          |     |
|-------|------------|------------|-----------------------------------------|--------------------|-------------------|----------|-----|
| Index | Sub        | Object     | Name                                    | Default            | Туре              | Acc.     | MO  |
| (hex) | Index      |            |                                         | [hex]              | J1                | Attr.    |     |
| 1000  |            | VAR        | Device Type                             | 00020191           | UNSIGNED32        | RO       | М   |
| 1001  |            | VAR        | Error Register                          | 00                 | UNSIGNED8         | RO       | М   |
| 1003  |            | ARRAY      | Predefined error field                  | 00000000           | UNSIGNED32        | RO       | 0   |
| 1005  |            | VAR        | COB-ID SYNC                             | 0800000            | UNSIGNED32        | RW       | 0   |
| 1006  |            | VAR        | Communication cycle period              | 00000000           | UNSIGNED32        | RW       | 0   |
| 1007  |            | VAR        | Synchrounous window length              | 00000000           | UNSIGNED32        | RW       | 0   |
| 1008  |            | VAR        | Manufacturer Device Name                | "32TS"             | Vis-String        | const    | 0   |
| 1009  |            | VAR        | Manufacturer Hardware Version           | "1.00"             | Vis-String        | const    | 0   |
| 100A  |            | VAR        | Manufacturer Software Version           | "1.00"             | Vis-String        | const    | 0   |
| 100C  |            | VAR        | Guard Time                              | 0000               | UNSIGNED16        | RW       | 0   |
| 100D  |            | VAR        | Life Time Factor                        | 00                 | UNSIGNED8         | RW       | 0   |
| 1010  |            | ARRAY      | Store Parameters                        |                    | UNSIGNED32        |          | 0   |
|       | 00h        | VAR        | Largest subindex supported              | 01                 | UNSIGNED8         | RO       |     |
|       | 01h        | VAR        | Save all parameters                     | 03                 | UNSIGNED32        | RW       |     |
| 1011  |            | ARRAY      | Restore Default Parameters              |                    | UNSIGNED32        | RW       | 0   |
|       |            |            |                                         |                    |                   |          |     |
|       |            |            |                                         |                    |                   |          |     |
|       | 00h        | VAR        | Largest subindex supported              | 01                 | UNSIGNED8         | RO       |     |
|       | 01h        | VAR        | Restore all default parameters          | 01                 | UNSIGNED32        | RW       |     |
| 1014  |            | VAR        | COB-ID EMCY                             | 80+NodeID          | UNSIGNED32        | RW       | 0   |
| 1015  |            | VAR        | Inhibit Time EMCY                       | 0000               | UNSIGNED16        | RW       | 0   |
| 1017  |            | VAR        | Producer heartbeat time                 | 0000               | UNSIGNED16        | RW       | 0   |
| 1018  |            |            | Identity Object                         |                    | Identity (23h)    |          | М   |
|       | 00h        | VAR        | Number of entries                       | 01                 | UNSIGNED8         | RO       |     |
| 1000  | 01h        | VAR        | Vendor ID                               | 000000E9           | UNSIGNED32        | RO       |     |
| 1200  | 0.01       |            | Server SDO Parameters                   |                    |                   |          | 0   |
|       | 00h        | VAR        | Number of entries                       | 02                 | UNSIGNED8         | RO       | 0   |
|       | 01h        | VAR        | COB-ID Client -> Server                 | 600+NodelD         | UNSIGNED32        | RO       |     |
| 4 400 | 02h        | VAR        | COB-ID Server -> Client                 | 580+NodelD         | UNSIGNED32        | RO       |     |
| 1400  | 0011       |            | 1 <sup>st</sup> Receive PDO Comm Param. | 00                 | PDO CommPar (20h) | DO       | Μ   |
|       | 00H        | VAR        | Largest subindex supported              | 02                 | UNSIGNED8         | RO       |     |
|       | 01h        | VAR        | COB-ID used                             | 200+NodelD<br>FF * | UNSIGNED32        | RW       |     |
| 1600  | 02h        | VAR        | Transmission type                       | FF ?               | UNSIGNED8         | RW       | М   |
| 1600  | 00h        |            | 1st Receive PDO Mapping                 | 0.4                | PDO Mapping (21h) | RO       | IVI |
|       |            | VAR        | No. of mapped application obj.          | 04                 | UNSIGNED8         |          |     |
|       | 01h        | VAR        | DigOutput8_1                            | 62000108           | UNSIGNED32        | RO       |     |
|       | 02h<br>03h | VAR<br>VAR | DigOutput8_2                            | 62000208           | UNSIGNED32        | RO       |     |
|       |            |            | DigOutput8_3                            | 62000308           | UNSIGNED32        | RO       |     |
| 200C  | 04h        | VAR<br>VAR | DigOutput8_4                            | 62000408<br>01     | UNSIGNED32        | R0<br>RW | 0   |
|       |            |            | Operating Mode                          | 7F                 | UNSIGNED8         |          |     |
| 3000  |            | VAR<br>VAR | Node Address<br>Node Baudrate           | 06                 | UNSIGNED8         | RO<br>RO | 0   |
| 3001  |            | VAR        | Noue Dauurale                           | 00                 | UNSIGNED8         | RU       | 0   |

| Index<br>(hex) | Sub<br>Index | Object | Name                       | Default<br>[hex] | Туре      | Acc.<br>Attr. | MO |
|----------------|--------------|--------|----------------------------|------------------|-----------|---------------|----|
| 6200           |              | ARRAY  | Write Output 8 - bit       |                  | UNSIGNED8 |               | М  |
|                | 00h          | VAR    | Number of entries          | 04               | UNSIGNED8 | RO            |    |
|                | 01h          | VAR    | DigOutput 8 1              | 00               | UNSIGNED8 | RW            |    |
|                | 02h          | VAR    | DigOutput 8 2              | 00               | UNSIGNED8 | RW            |    |
|                | 03h          | VAR    | DigOutput 8 3              | 00               | UNSIGNED8 | RW            |    |
|                | 04h          | VAR    | DigOutput 8 4              | 00               | UNSIGNED8 | RW            |    |
| 6202           |              | ARRAY  | Polarity Output 8 - bit    |                  | UNSIGNED8 |               | 0  |
|                | 00h          | VAR    | Number of entries          | 04               | UNSIGNED8 | RO            |    |
|                | 01h          | VAR    | Polarity 8 1               | 00               | UNSIGNED8 | RW            |    |
|                | 02h          | VAR    | Polarity 8 2               | 00               | UNSIGNED8 | RW            |    |
|                | 03h          | VAR    | Polarity 8 3               | 00               | UNSIGNED8 | RW            |    |
|                | 04h          | VAR    | Polarity 8 4               | 00               | UNSIGNED8 | RW            |    |
| 6206           |              | ARRAY  | Error Mode Output 8 - bit  |                  | UNSIGNED8 |               | 0  |
|                | 00h          | VAR    | Number of entries          | 04               | UNSIGNED8 | RO            |    |
|                | 01h          | VAR    | ErrorMode 8 1              | FF               | UNSIGNED8 | RW            |    |
|                |              |        |                            |                  |           |               |    |
|                | 004          |        | Error Mada 0, 0            | FF               |           | DW            |    |
|                | 02h          | VAR    | ErrorMode 8_2              |                  | UNSIGNED8 | RW            |    |
|                | 03h          | VAR    | ErrorMode 8_3              | FF               | UNSIGNED8 |               |    |
| 0007           | 04h          | VAR    | ErrorMode 8_4              | FF               | UNSIGNED8 | RW            | 0  |
| 6207           | 0.01         | ARRAY  | Error Value Output 8 - bit | 0.4              | UNSIGNED8 | DO            | 0  |
|                | 00h          | VAR    | Number of entries          | 04               | UNSIGNED8 | RO            |    |
|                | 01h          | VAR    | ErrorValue 8_1             | 00               | UNSIGNED8 | RW            |    |
|                | 02h          | VAR    | ErrorValue 8_2             | 00               | UNSIGNED8 | RW            |    |
|                | 03h          | VAR    | ErrorValue 8_3             | 00               | UNSIGNED8 | RW            |    |
|                | 04h          | VAR    | ErrorValue 8_4             | 00               | UNSIGNED8 | RW            | 0  |
| 6208           | 0.01         | ARRAY  | Filter Mask Output 8 - bit | 0.4              | UNSIGNED8 | 50            | 0  |
|                | 00h          | VAR    | Number of entries          | 04               | UNSIGNED8 | RO            |    |
|                | 01h          | VAR    | FilterMask 8_1             | FF               | UNSIGNED8 | RW            |    |
|                | 02h          | VAR    | FilterMask 8_2             | FF               | UNSIGNED8 | RW            |    |
|                | 03h          | VAR    | FilterMask 8_3             | FF               | UNSIGNED8 | RW            |    |
|                | 04h          | VAR    | FilterMask 8_4             | FF               | UNSIGNED8 | RW            |    |

\* The factory set (value present in the modules when new) for the transmission type is: **01h**.